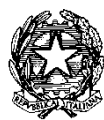

*MINISTERO DELL'ISTRUZIONE, DELL'UNIVERSITÀ E DELLA RICERCA ISTITUTO COMPRENSIVO " VIA P. STABILINI " Via Pasquale Stabilini, 19 - 00173 – R O M A – Tel.0672970371/ 067221968 Fax. 067221968 - Tel/Fax 067223492 C.F. 97712510581 – Cod. Mec. RMIC8GA002*

ROMA lì, 07/10/2021

# **Regolamento per l'utilizzo del laboratorio di informatica**

I laboratori di informatica della scuola sono patrimonio comune. Pertanto si ricorda che il rispetto e la tutela delle attrezzature sono condizioni indispensabili per il loro utilizzo e per mantenerne la piena efficienza. Atti di vandalismo o di sabotaggio verranno perseguiti nelle forme previste, compreso il risarcimento degli eventuali danni arrecati. I consegnatari dei laboratori dei singoli plessi sono i referenti per l'informatica che vigilano, per quanto loro compete, sul rispetto delle norme sotto dettagliate. Si invitano gli utenti a rispettare le seguenti indicazioni.

## **Disposizioni generali**

Art. 1 – L'accesso e l'utilizzo del laboratorio di informatica è consentito per soli scopi didattici.

Nello specifico, l'accesso è permesso:

a. alle classi inserite nell'orario settimanale di laboratorio, elaborato all'inizio dell'anno scolastico, e solo con la presenza del docente della classe;

b. ai docenti delle altre discipline, con alunni, in coincidenza di spazi e orari liberi antimeridiani

e/o pomeridiani;

c. ai docenti singoli quando le postazioni ubicate in aula non siano occupate dagli alunni di altre classi.

Art. 2 – Il docente che vuole usufruire del laboratorio ritira le chiavi presso la postazione dei collaboratori scolastici e ivi le riconsegna al termine dell'attività. Registrando la propria richiesta sul registro di prenotazione.

Art. 3 – In ogni caso, quando un insegnante, da solo o con la classe, usufruisce del laboratorio si impegna a vigilare sulle attrezzature e, per comprovare l'effettivo utilizzo dell'aula, dovrà obbligatoriamente registrare il proprio nome, il giorno, l'ora, la classe e l'attività svolta nell'apposito registro interno di laboratorio.

Art. 4 – La prima volta che i docenti accedono al laboratorio con la propria classe dovranno assegnare ad ogni allievo, o gruppo, una postazione che rimarrà la stessa per tutto l'anno scolastico. Il tutto allo scopo di poter risalire, per il referente per l'informatica di plesso, ad eventuali responsabili di inconvenienti e/o danneggiamenti.

Art. 5 – L'accesso e l'utilizzo del laboratorio sono consentiti anche in orario pomeridiano. Anche in questo caso l'insegnante che usufruisce dello spazio del laboratorio si impegna a vigilare sulle attrezzature e, per comprovare l'effettivo utilizzo dell'aula, dovrà obbligatoriamente registrare il proprio nome, il giorno, l'ora e la classe.

Art. 6 - Il laboratorio non deve mai essere lasciato aperto e incustodito quando nessuno lo utilizza. Gli alunni non possono assolutamente accedere al laboratorio, senza la presenza di un docente che li possa controllare.

#### **Disposizioni sul comportamento da tenere in laboratorio**

Art. 7 – All'inizio e al termine delle attività il docente accompagnatore dovrà accertare che tutto sia in ordine. Al termine delle attività, i computer vanno spenti sempre, seguendo la prevista procedura. In caso di interruzione della fornitura di energia elettrica i computer – che proseguono ad operare nei casi di presenza dei gruppi di continuità – vanno spenti sempre. Ove si riscontrassero malfunzionamenti o mancanze, il docente di classe dovrà riferirlo prontamente, senza manipolare alcunché, al referente per l'informatica.

Art. 8 – Gli allievi che utilizzano il laboratorio nell'ultima ora devono sistemare gli zaini in una zona dello stesso che non impedisca il regolare sfollamento e non arrechi danno agli impianti, altrimenti devono lasciarli nelle proprie classi. L'insegnante avrà cura di interrompere le attività per tempo, rientrare nella classe ed effettuare le operazioni di uscita.

Art. 9 – Non è possibile cambiare di posto le tastiere, i mouse, i monitor o qualunque altra attrezzatura o stampato informativo senza autorizzazione del referente di laboratorio. Art. 10 – Il personale e gli allievi dovranno avere cura di rispettare le procedure corrette di accensione, di utilizzo e di spegnimento delle macchine.

Art. 11 – È assolutamente vietato portare e/o consumare cibi e bevande nel laboratorio.

Art. 12 – Prima di uscire dal laboratorio, occorre accertarsi che le sedie siano al loro posto, che non vi siano cartacce o rifiuti, né libri o fogli di vario genere nei vani sottobanco e che tutte le apparecchiature elettriche siano spente.

Art. 13 – Chi procura un danno alle apparecchiature o alle suppellettili dovrà pagare tutte le spese di riparazione.

Art. 14 – Qualora non si potesse individuare un singolo responsabile del danno, se ne assumerà il carico l'ultima classe presente in laboratorio prima della segnalazione del guasto.

Art. 15 – Per evitare confusione, al termine delle ore, è opportuno che 5 minuti prima del suono della campanella gli alunni lascino il laboratorio. In tutti i casi, la classe che subentra attenderà disciplinatamente l'uscita dei compagni fuori dal laboratorio.

Art. 16 – L'uso dei dispositivi mobili (Lim portatile) è consentita a tutti i docenti della scuola primaria, previa prenotazione sul registro fornito ai collaboratori scolastici.

Ciascuna classe può utilizzare lo strumento per 2h e non oltre, per consentire a tutti i docenti di poterne usufruire. I docenti che usufruiscono della Lim portatile nelle ultime due ore pomeridiane, devono riconsegnarla in tempi adeguati, (10 minuti prima) per consentire ai collaboratori la sistemazione dello strumento nel locale preposto e procedere alle operazioni di uscita degli alunni dai locali scolastici.

# **Disposizione su hardware, software e materiale di facile consumo**

Art. 17 – È vietata assolutamente qualsiasi manomissione o cambiamento dell'hardware o del software delle macchine, ivi inclusa l'introduzione nei laboratori di computer o periferiche diverse da quelle previste, se non preventivamente comunicate alla dirigenza e da questa autorizzate, anche se frutto di donazioni.

Art. 18 – Al fine di evitare disagi alle attività didattiche, gli alunni sono tenuti a non modificare l'aspetto del desktop né le impostazioni del sistema.

Art. 19 – È severamente proibito agli alunni introdurre programmi di qualunque natura o fare uso di giochi software nel laboratorio.

Art. 20 – È vietato usare software non conforme alle leggi sul diritto d'autore (copyright). Sarà cura dell'insegnante-utente verificarne la conformità. In caso di dubbio, si dovranno chiedere chiarimenti al referente del laboratorio.

Art. 21 – Gli insegnanti possono chiedere di installare nuovi software sui PC del laboratorio, previa autorizzazione del dirigente, al referente del laboratorio. Sarà in ogni modo cura dell'insegnante verificare che il software installato rispetti le leggi sul copyright.

Art. 22 – Gli studenti non possono utilizzare CD o DVD portati da casa sui PC dell'aula, se non espressamente autorizzati dal docente che li segue in laboratorio solamente per materiali regolarmente pubblicati e coperti da copyright. In laboratorio non è consentito, agli allievi, l'uso di apparecchiature elettroniche personali.

Art. 23 – Le attrezzature hardware e gli altri materiali in dotazione al laboratorio non possono essere destinati, neanche temporaneamente, ad altre attività esterne all'aula medesima.

Art. 24 – Nessuna modifica è consentita sulle connessioni di rete informatica, né sulla rete elettrica, se non autorizzata dalla dirigenza.

### **Disposizioni sull'uso di INTERNET**

Art. 25 – L'accesso a Internet è consentito, previa installazione di filtri e protezioni, solo ai docenti e alle classi accompagnate e sotto la responsabilità del docente stesso. L'uso che viene fatto di Internet deve essere esclusivamente di comprovata valenza didattica anche nel caso degli accessi pomeridiani.

Art. 26 – È vietato alterare le opzioni del software di navigazione.

Art. 27 – È severamente vietato scaricare da internet software, giochi, suonerie, chattare o utilizzare social network al di fuori di specifiche attività didattiche programmate dal docente, da consiglio di classe/team e/o inserite in progetti d'istituto ed in tal modo regolarmente autorizzate. Art. 28 – In qualunque momento, il referente del laboratorio che verifica un uso della connessione contrario a disposizioni di legge o di regolamento interno, o comunque non coerente con i principi che regolano la scuola, può disattivarla senza indugio; nel caso siano coinvolti studenti, il referente del laboratorio ne darà comunicazione al coordinatore del consiglio di classe o ai docenti del team della classe di loro appartenenza ed alla dirigenza dell'Istituto per l'adozione di eventuali provvedimenti disciplinari.

## **Norma finale**

Art. 29 – L'utilizzo del laboratorio da parte di chiunque, comporta l'integrale applicazione del presente regolamento.

> **La Responsabile del laboratorio d'Informatica della scuola primaria**. Barbara Surfaro